# **Gym Helper**

#### **Introducere**

Sistem de contorizare cu control audio (non-attended) pentru exercitii (preponderent fizice). Majoritatea ne numaram repetitiile, ceea ce ne deconcentreaza, pe viitor, cu o calitate buna de captare audio, odata cu respiratia s-ar putea numara in mod automat.

Deocamdata, odata la o bataie de palma, sistemul inregistreaza o repetare.

# **Cum functioneaza?**

Apasand pe un buton iti setezi numarul de repetitii dorit (odata setat, cand va ajunge la 0 in urma decrementarii, se va reseta la acelasi numar dorit) o singura data. La fiecare bataie din palme, dispozitivul decrementeaza numarul de repetitii si il afiseaza pe un display 7 segmente; cand ai atins numarul de repetitii dorit, un dispozitiv de iesire audio te va informa printr-un sunet specific. Totodata, la detectia unei fluieraturi, dispozitivul de iesire va folosi un sunet motivational.

## **Descriere generală**

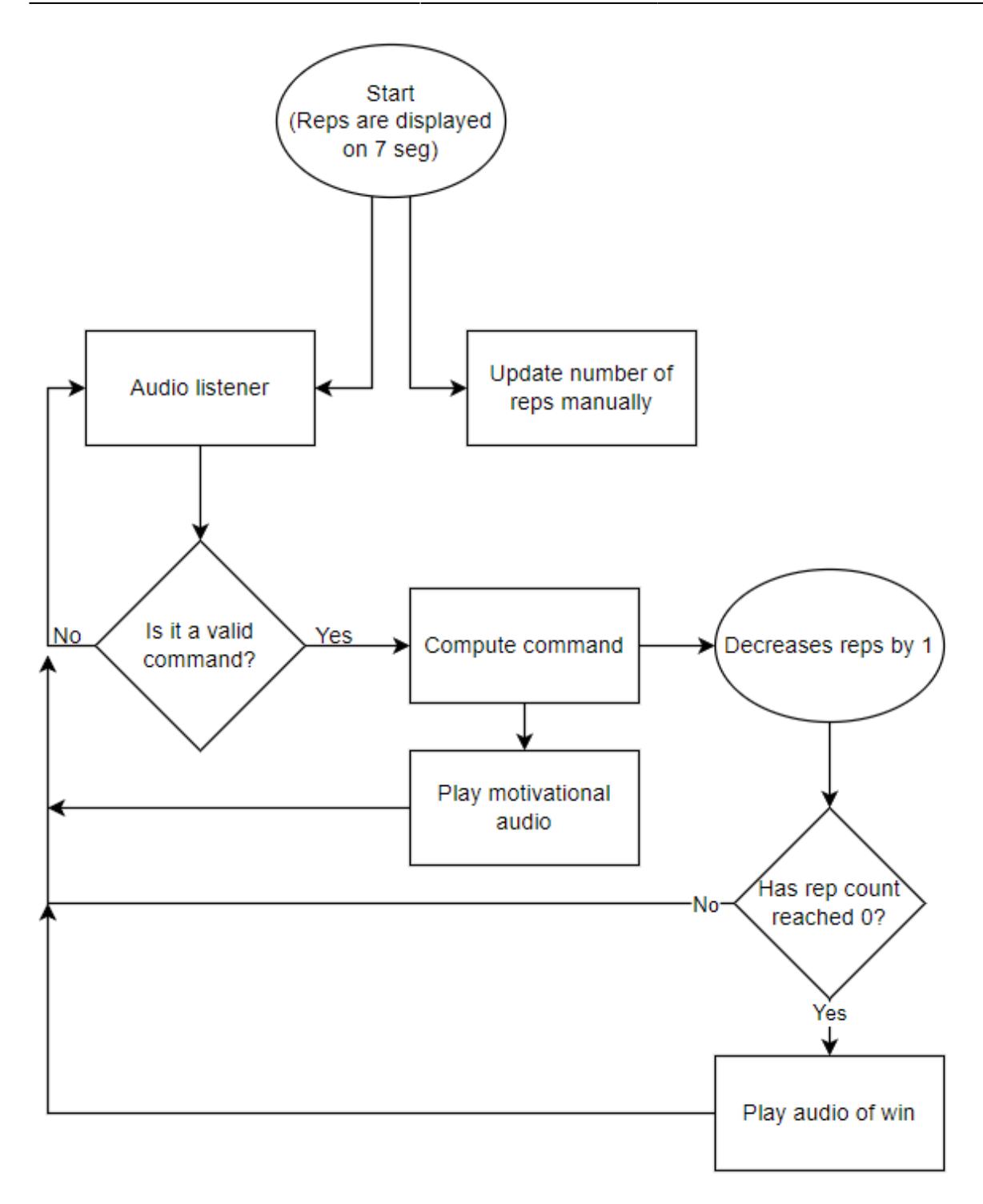

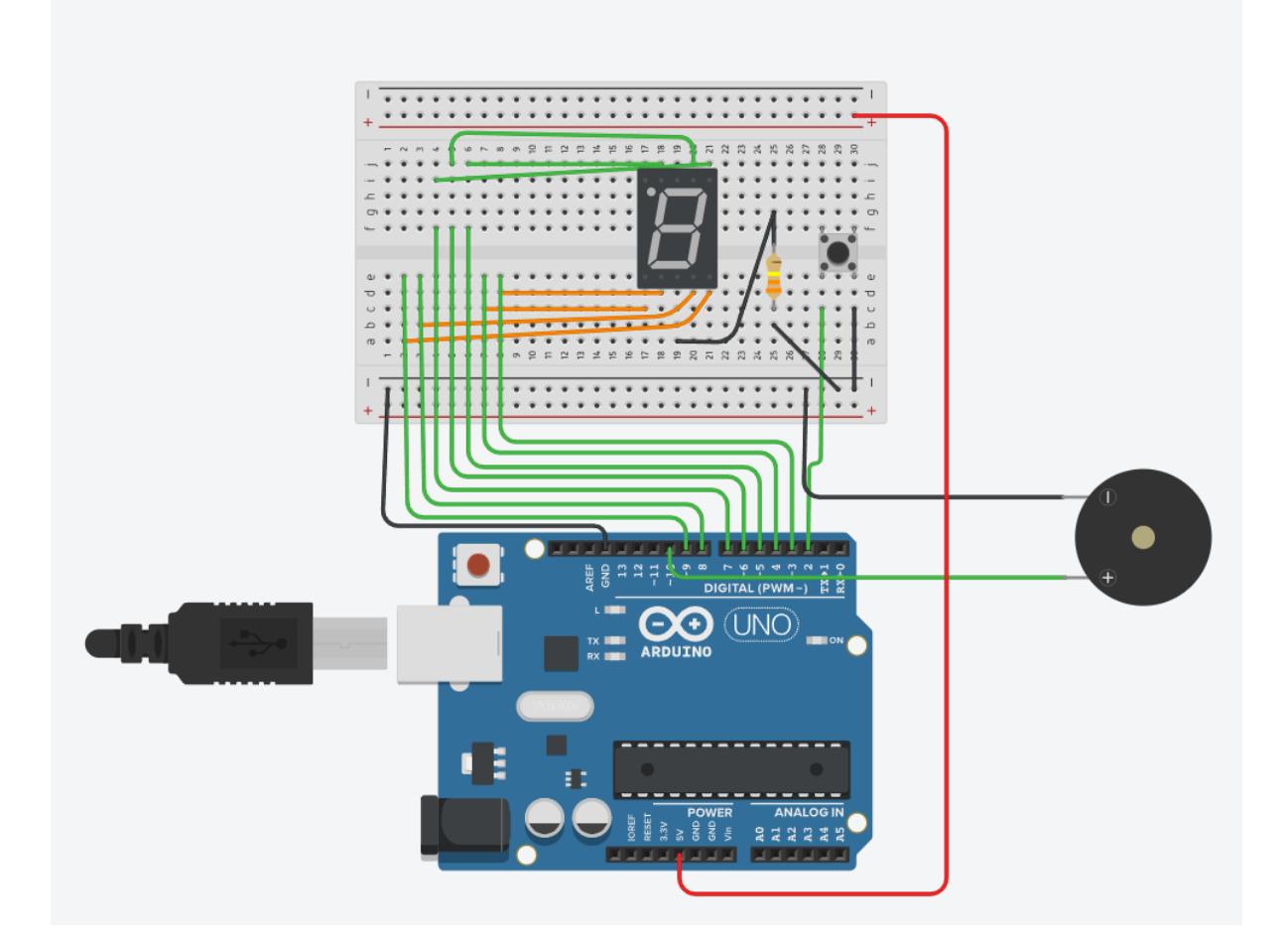

#### **Hardware Design**

- Arudino Uno
- Senzor audio
- Speaker
- Display LED 7 segmente

### **Software Design**

Arduino Uno IDE, C++ compatibil arduino

## **Rezultate Obţinute**

Coming soon

# **Download**

<https://github.com/clokerul/Gym-Companion-Controller> [Export to PDF](http://ocw.cs.pub.ro/?do=export_pdf)

From: <http://ocw.cs.pub.ro/courses/> - **CS Open CourseWare**

Permanent link: **<http://ocw.cs.pub.ro/courses/pm/prj2022/arosca/gymhelper>**

Last update: **2022/05/27 18:21**

 $\bar{\mathbf{x}}$